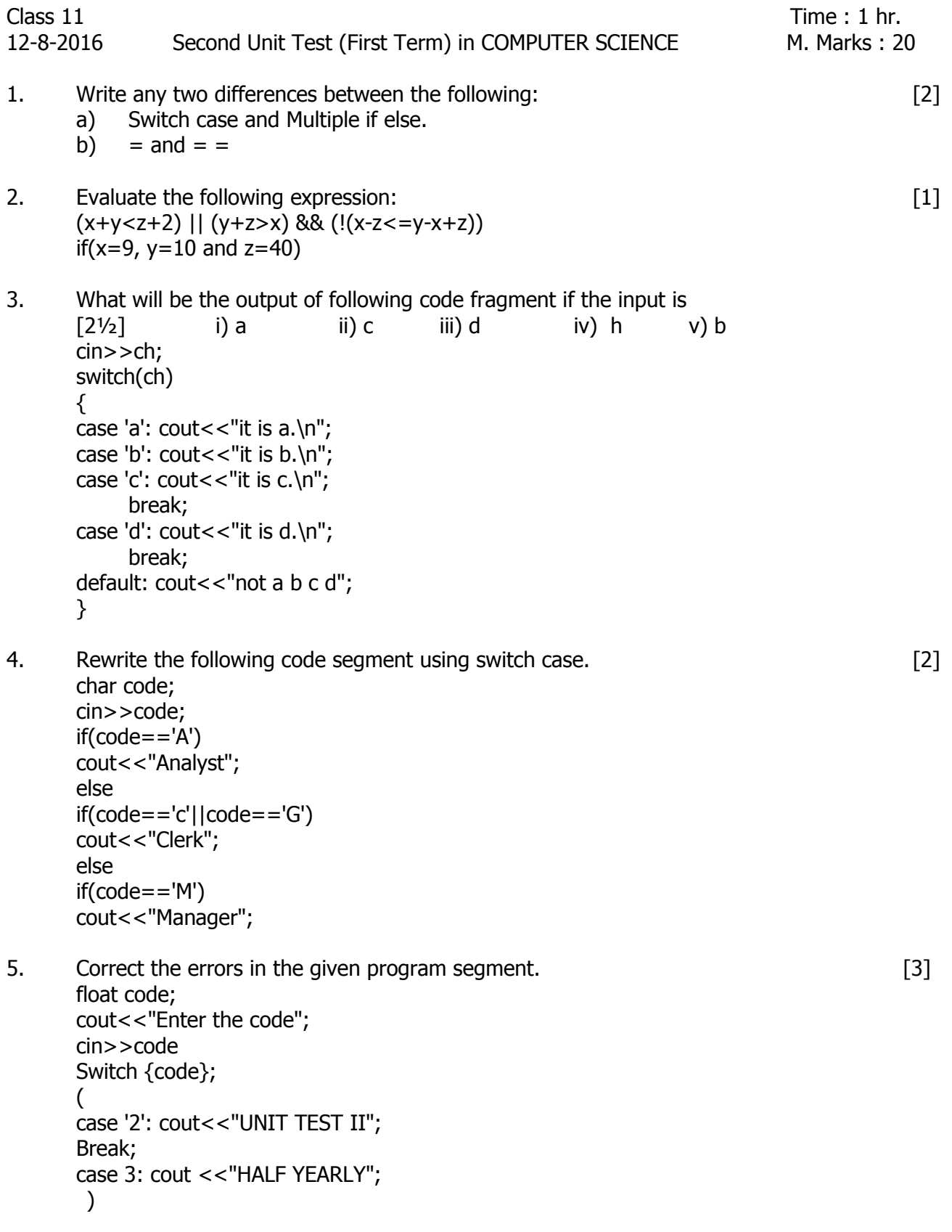

- 6. Write the output of the following program.
	- a) int  $x=5$ ,  $y=5$ ; [1½]  $cout <  $x$ --;$ cout  $<<$ ", ";  $cout < < -x;$ cout <<  $"$ ,  $"$ ; cout<<y--<< " , "<<--y;
	- b) int a=100, b;  $[1]$  $b = + + a + a + + * a;$ cout << b;

7. In a company an employee is paid as follows. Write a program to input salary. Calculate, DA, HRA, netsalary according to salary.

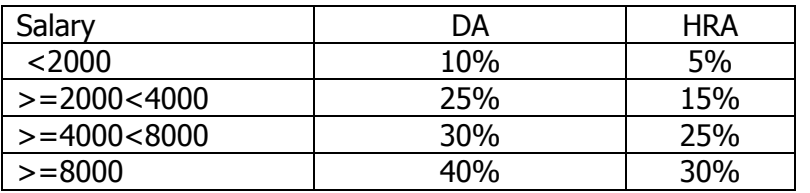

Display the netsalary of an employee (netsalary = Salary + HRA +DA)  $[4]$ **(Multiple if else)**

8. Write a program to input choice If the choice is 1, calculate area of circle, if the choice is 2, calculate area of rectangle. if choice is 3, calculate circumference of circle. if choice is 4, calculate Area of Square. For any other choice, display the message WRONG CHOICE. **(Switch Case)** [3]

-x-x-x-x-x-